$1009 - 038X$  2001 04 - 0400 - 03

# Solid Edge

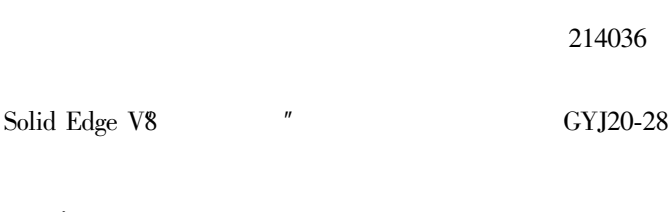

Solid Edge TP391.72

 $\boldsymbol{A}$ 

## **Functions and Application of Mechanism Simulation in Solid Edge**

PAN Jian-zhong LI Shi-guo

School of Mechanical Engineering Southern Yangtze University Wuxi 214036 China

**Abstract** Main functions of mechanism simulation Simply Motion module in Solid Edge V8 and its application in GYJ20-28 dryer were introduced. The key skills and methods involved in defining motion joints simulation type driving function motion simulation dynamic interference check and animation were discussed when performing mechanism motion simulation.

Key words Solid Edge mechanism motion simulation dryer

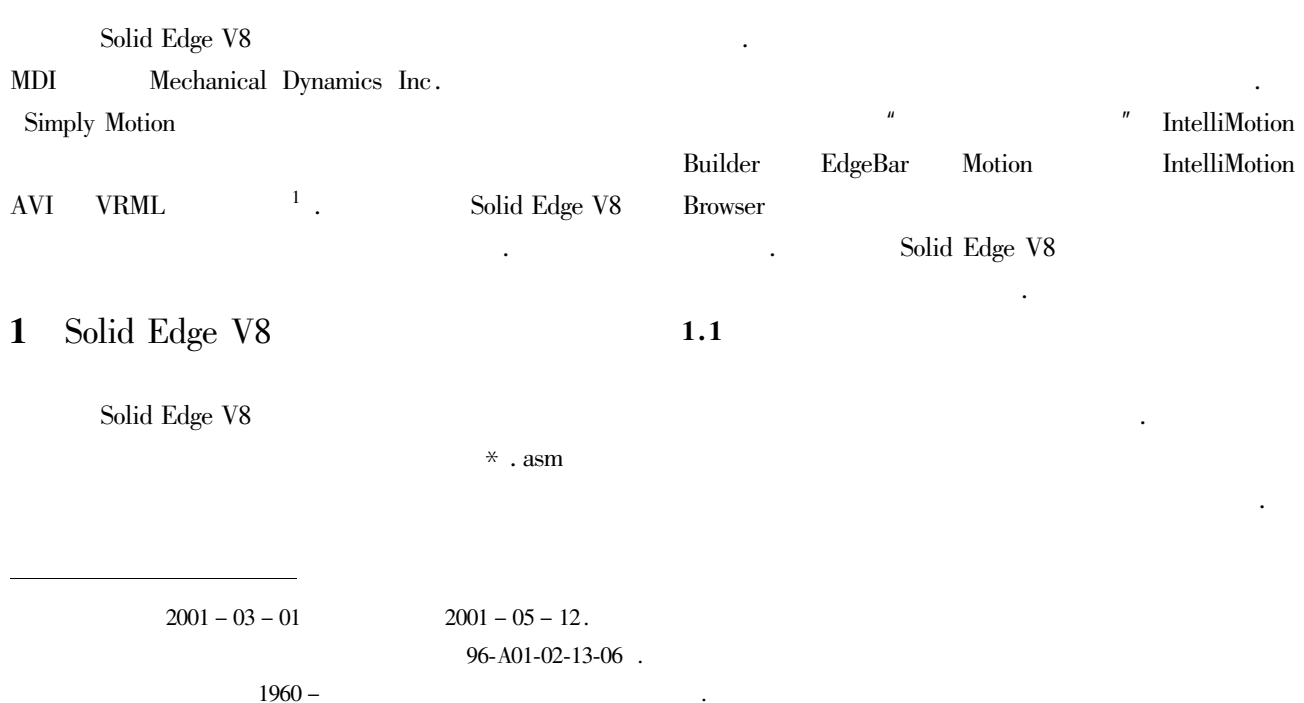

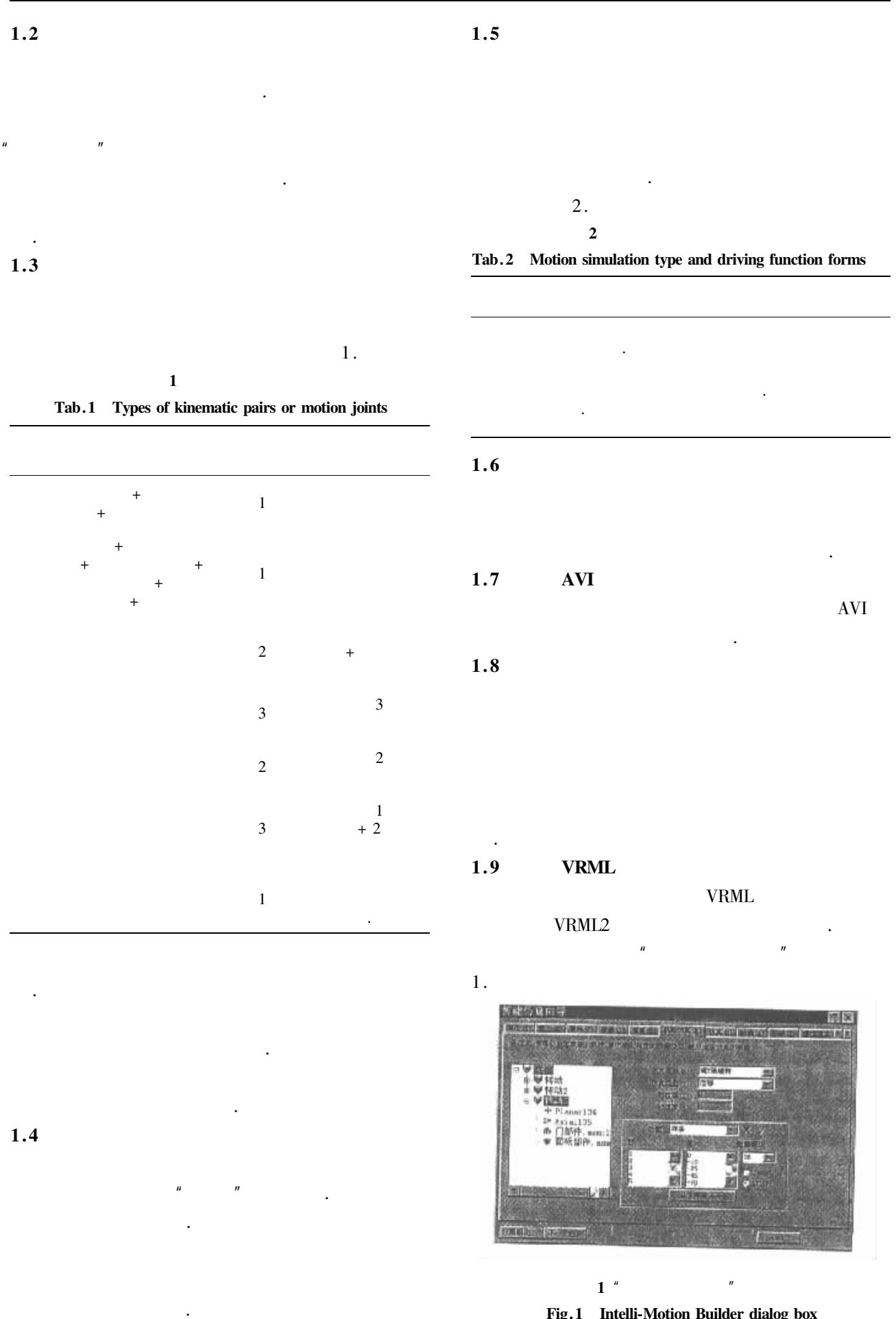

Solid Edge

 $\overline{4}$ 

Fig.1 Intelli-Motion Builder dialog box

401

# $\overline{2}$ GYJ20-28 Solid Edge  $2.1$ Solid Edge  $\,1\,$ \* .par  $\sqrt{2}$ Solid Edge  $*$ . psm  $\overline{3}$ Solid Edge  $^*$  . asm  $\,$  .

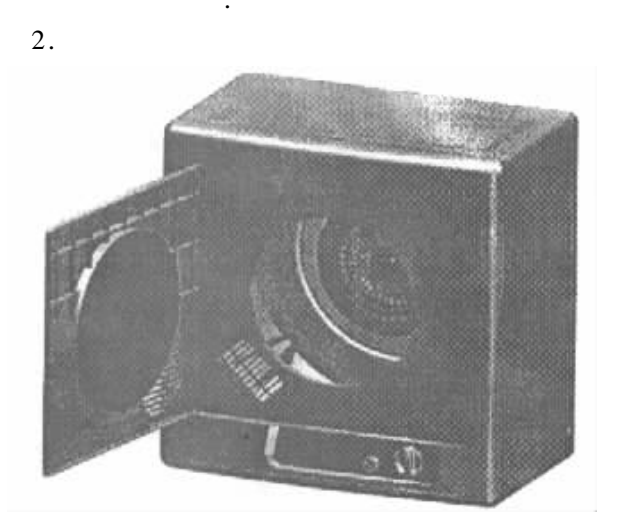

2 GYJ20-28 Fig. 2 3D assembly model of GYJ20-28 dryer

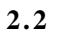

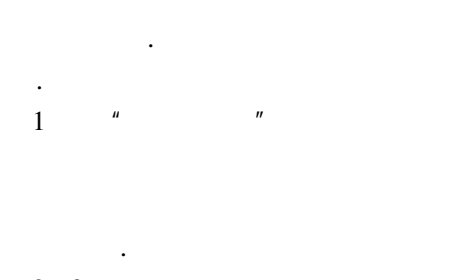

 $2<sup>3</sup>$ 

 $\mathbf{1}$ 

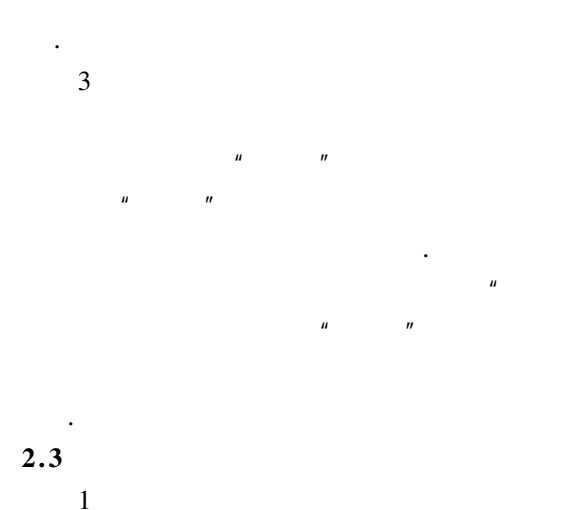

Solid Edge

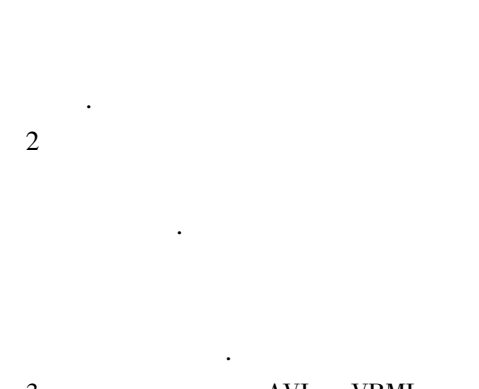

 $\overline{\mathbf{3}}$  $\mathbf{AVI}$ **VRML** Solid Edge

### $\overline{\mathbf{3}}$

#### AVI **VRML**

Solid Edge

 $\mathfrak{Z}$ Solid Edge V8

> Solid Edge Dynamic Designer/Motion DDM MSC. visualNastran Desktop

**CAD** 

 $2000.$